# **PYTHON POUR LA DATA SCIENCE - EXPLORATION DE DONNÉES EN PYTHON - PY2**

• Apprendre à manipuler les données en Python avec les principales bibliothèques dédiées (pandas, numpy) • Apprendre les bases de la visualisation de données :

- Savoir faire des graphiques simples intégrables aux rapports
- Savoir faire des visualisations interactives
- S'initier à l'utilisation des outils Big Data (PySpark)

## **Objectifs de la formation Programme de la formation**

- Lecture / écriture de données dans les formats de données courantes (csv, excel, etc.)
- Sélection et transformation de colonnes
- Analyses univariées (descriptions statistiques et visualisations avec mtplotlib, pandas, seaborn, plotly)
- Groupements, agrégations, jointures, tableaux croisés
- Analyses multivariées (mesures d'association des variables, visualisation, projection)
- Cartographie (visualisation de données géographiques)
- Visualisation interactive dans le notebook (utilisation de ipywidgets)

David est Data Scientist à Probayes depuis 2004. Chef de projets sur de nombreux sujets R&D ou d'industrialisation, il utilise quotidiennement Python pour l'analyse de données, l'apprentissage automatique ainsi que la mise en production des

Alexis est docteur en informatique spécialisé en vision par ordinateur et apprentissage automatique. Il travaille depuis 2014 chez Probayes en tant qu'ingénieur R&D et chef de projets sur des sujets d'apprentissage automatique. Il utilise Python dans le cadre de son travail et de ses projets personnels depuis plus de

- Création de Dashboards (Streamlit)
- Premiers pas avec PySpark

**Formateurs**

solutions développées.

### **Public - Prérequis**

• Toute personne ayant un profil technique ou ayant validée la formation « Le langage Python – PY1 » et souhaitant s'initier à la manipulation et à l'exploration de données en Python

# **Moyens pédagogiques**

- Exposé théorique sur le langage et exercices pratiques
- Fil rouge autour d'un projet concret
- Utilisation des cahiers (notebooks) Jupyter pour rassembler supports et exercices pratiques dans un même document

Exercices : 30%

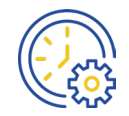

Exposé : 70% 3 jours / 21 heures

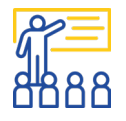

15 ans.

6 à 15 personnes

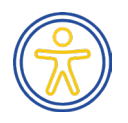

Accessible à toutes les personnes porteuses d'un handicap

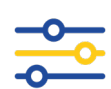

INTER : 2990€ HT/stagiaire INTRA : sur devis

# **Parcours possible**

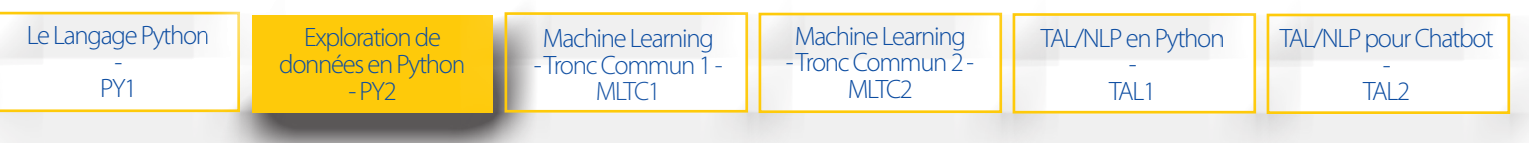

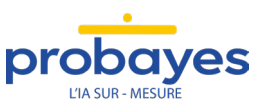

Mail : formation@probayes.com | Tel : +33 (0)4 76 42 64 13 | www.probayes.com